# POPULATION

ISSN - 0184 - 77.83

SOCIÉTÉS

Novembre 1983 Numéro 174

Bulletin Mensuel d'Informations Démographiques, Économiques, Sociales

et

### Grands-parents, parents, enfants

A Révolution française s'est faite contre les privilèges de la naissance (« Vous vous êtes donné la peine de naître », reproche Figaro au Comte) et a posé en principe que « les hommes naissent et demeurent libres et égaux en droit ». Constatant, au XIX<sup>e</sup> siècle, que l'inégalité des destins selon l'origine sociale restait grande, la pensée révolutionnaire s'exaspéra après Karl Marx en faisant de la lutte des classes (liées à la possession et à la non-possession, plus ou moins héréditaire, du capital) le principe fondamental de l'histoire. La pensée républicaine, elle, vit dans la généralisation de l'instruction l'instrument décisif de l'« égalité des chances ».

La question de l'« hérédité sociale » est donc au cœur du débat politique. La France seraitelle restée, si elle l'a jamais été, une société de castes dans laquelle chaque destinée serait tracée dès la naissance ? Est-elle devenue au contraire, comme l'espéraient Victor Hugo ou Jules Ferry, une société où les plus méritants par leur travail, leur persévérance, leur intelligence peuvent accéder aux plus hauts statuts, indépendamment de leur origine familiale ? Chacun sent bien que la réponse est intermédiaire. La généralisation de l'instruction, et plus récemment celle de la protection sociale ont certainement effacé ce que la société d'Ancien Régime, puis celle du XIX<sup>e</sup> siècle, avaient de plus frustrant pour les malchanceux de la naissance. De là à croire qu'il n'existe plus de « pesanteurs sociologiques » serait évidemment absurde. De nombreuses enquêtes, dont celles de l'INED et de l'INETOP, sur « le niveau intellectuel des enfants d'âge scolaire » [1], les travaux des sociologues de l'école de P. Bourdieu [2] ont confirmé, après l'étude de l'INED sur « la réussite sociale en France » (1961), que l'aisance matérielle des parents continuait de favoriser sérieusement la destinée des enfants, mais que leur « héritage culturel » jouait aussi un rôle, d'autant plus important précisément que le diplôme est en France un moyen efficace de gravir l'échelle sociale. Encore récemment une enquête a montré à quel point la probabilité d'accès à l'École polytechnique varie selon l'origine familiale [3]. On pourrait probablement en dire autant des autres écoles conduisant aux postes de responsabilité, et des cycles d'études longues et spécialisées (médecins, juristes...). Les travaux généalogiques, dont le goût se répand aujourd'hui, montrent, dans le détail, par quels canaux se formait et se forme la position sociale d'une lignée.

L'étude statistique du phénomène, qui vise à élargir à la population entière l'éclairage apporté par les monographies généalogiques ou sociologiques, est difficile. Décrire les hiérarchies sociales suppose déjà des « nomenclatures » encombrantes et toujours conventionnelles, ce qui ne veut pas dire arbitraires. De plus, les positions évoluent : être paysan, ou instituteur, ou médecin, n'a pas le même contenu social aujourd'hui qu'autrefois. Enfin le repérage, dans la structure sociale, de la situation d'un individu, de ses parents et de ses grandsparents expose à de sérieuses difficultés techniques d'interprétation, soit des réponses des intéressés (enquêtes par sondage), soit des documents utilisés (études sur dossiers), ne serait-ce que parce que le statut peut varier au cours de l'existence de chacun.

Malgré ces difficultés, l'INSEE s'est depuis longtemps efforcé de comparer milieu d'origine et milieu atteint : en 1953 [4], 1964 et 1970, il a réalisé des enquêtes importantes et fouillées, qui constituent une série d'informations unique au monde [5]. Dans ces enquêtes, la problématique de l'hérédité sociale était centrée sur la comparaison père-fils. Mais dans la dernière enquête, réalisée en 1977, dont les résultats complets ont été publiés cette année [6], on est allé plus loin :<br>pour la première fois, chacune des personnes<br>interrogées (environ 40 000) était invitée à décrire la position sociale et le diplôme non seulement de son père mais aussi de sa mère, ainsi que la position sociale de ses deux grandspères ; on lui demandait en outre d'indiquer la taille de sa « fratrie » et son rang parmi ses frères et sœurs.

d'Etudes Démographiques Edité par l'Institut National 27, rue du Commandeur, 75675 Paris Cedex 14. Tél. : (1) 320-13-45.

#### La transmission du statut social : destinée et recrutement.

Quelles sont donc, en France, les lignées vues sur *trois* générations ? On note d'abord que presque une personne sur quatre n'a pas répondu. Ignorance ? Mauvaise volonté ? Difficulté de répondre avec précision ? (On demandait la profession et le statut des deux grands-pères avant leur départ en retraite.) Cette absence de réponse n'a pas la même fréquence dans toutes les lignées : le souvenir des grands-parents est plus précis chez les agriculteurs, professions libérales, cadres supérieurs (sauf, dans ce dernier cas, si la lignée « régresse » vers le monde ouvrier). Il est souvent perdu dans les milieux ouvriers et employés : ainsi, 35 % des ouvriers de 40 à 59 ans dont le père était lui-même ouvrier n'ont pas déclaré la position de leur grand-père paternel. Diverses précautions sont donc nécessaires pour tenir compte de cet oubli sélectif.

En se limitant aux hommes, français, actifs, de 40 à 59 ans  $-$  ce qui représente 4 707 000 « fils » — quels sont les types de lignées les plus fréquentes ? Utilisant un découpage en huit catégories, l'INSEE distingue donc 512 lignées  $(8 \times 8 \times 8)$ : mais 12 seulement correspondent à un effectif supérieur à 50 000, et représentent, à eux seuls, presque la moitié des cas (45 %). Les deux types de lignées les plus fréquents sont l'un et l'autre entièrement « immobiles », c'està-dire correspondent à des statuts identiques pour le grand-père paternel, le père et le fils : environ 500 000 pour les agriculteurs, environ 400 000 pour les ouvriers; les deux suivants résultent de l'exode agricole « récent » (grandpère agriculteur, père agriculteur, fils ouvrier :  $300\,000$ ) ou plus « ancien » (agriculteur – ouvrier - ouvrier : 200 000). Environ 100 000 lignées font intervenir la petite bourgeoisie non salariée (artisans et petits commercants), soit sur trois générations, soit sur deux le fils étant ouvrier  $-$ , soit sur une seulement, seul le grand-père étant petit indépendant, le père et le fils étant ouvriers. Les familles où le grand-père était ouvrier agricole, le père et le fils ouvriers sont également 100 000 environ. Bref, cette photographie porte la marque de l'immobilité sociale dans les couches populaires, de l'exode agricole, et des passages de la boutique ou de l'échoppe à l'usine.

Mais l'analyse s'enrichit si l'on examine ces données dans la perspective du *recrutement* : les ouvriers, les cadres, les employés de 40-59 ans aujourd'hui, de quelle famille sont-ils issus ? Apprécions le berceau de la famille par la position sociale du grand-père paternel. Les recrutements sont alors très diversifiés, sauf dans la paysannerie  $(1)$  : 10 % seulement des

cadres supérieurs de 40-59 ans d'aujourd'hui sont petits-fils de cadre supérieur ; 28 % des ouvriers sont petits-fils d'ouvrier ; 29 % des artisans-petits commerçants sont petits-fils d'artisan-petit commercant. Proportions faibles, très faibles parfois. Dans la plupart des cas, cela est largement imputable à l'évolution de la structure sociale elle-même. Il y a, en nombre et en proportion, beaucoup plus de cadres supérieurs aujourd'hui qu'il y a cinquante ans : il s'est donc produit une sorte d'appel d'air, permettant à des hommes et des femmes issus d'autres milieux d'occuper cette position : un cadre supérieur de 40-59 ans sur trois est petitfils d'artisan-petit commerçant ; un sur quatre est petit-fils de paysan; un sur six est petit-fils d'ouvrier.

Le fait que la société française ait en un demisiècle cessé d'être rurale et paysanne explique que nombre d'hommes aujourd'hui, dans toutes les classes sociales, soient petits-fils de paysan; l'ampleur de l'autorecrutement s'en trouve par là même réduite (2) ; par exemple, la moitié des ouvriers et des employés français de 40 à 59 ans sont petits-fils de paysan. Mais les transformations sociales du pays ont permis à la fois que le recrutement des diverses catégories sociales soit diversifié, et que la *destinée* des descendants soit, au contraire, assez étroitement délimitée.

Il faut bien distinguer les deux questions :

- lorsque le petit-fils occupe telle position, quelle était celle de son grand-père ? et

- quelles positions occupent aujourd'hui les petits-fils des agriculteurs, des ouvriers...?

La moitié des petits-fils de cadres supérieurs sont cadres supérieurs, comme la moitié des petits-fils d'ouvriers sont eux-mêmes ouvriers. D'ailleurs, les recrutements observés sur trois générations (grand-père – petit-fils) sont plus diversifiés que sur deux seulement (père fils) : tandis que la variabilité des destinées, elle, est sensiblement la même sur deux ou sur trois générations.

Les bouleversements de la structure sociale expliquent que ces deux points de vue ne soient pas réductibles l'un à l'autre. Ils rendent aussi compte, en majeure partie, de l'évolution de la mobilité sociale, appréciée sur deux générations, depuis un quart de siècle : aujourd'hui on est *moins souvent* dans la même position que son père qu'on ne l'était au début des années 50. Mais cela résulte moins d'une fluidité plus grande de la société française, c'est-à-dire d'une diminution des distances entre catégories sociales, que de la modification de la structure sociale [8]. L'exode agricole, intense depuis trente ans, a réduit l'immobilité sociale des

<sup>(1) 87 %</sup> des agriculteurs exploitants sont petits-fils d'agriculteurs exploitants.

<sup>(2)</sup> Pour confirmer cette idée, en Grande-Bretagne où depuis longtemps les paysans sont peu nombreux, l'autorecrutement de la classe ouvrière est beaucoup plus élevé qu'en France [7].

 $paysans$  – mais pas leur autorecrutement – et alimenté les autres couches sociales ; l'augmentation du nombre des cadres moyens et supérieurs a créé, nous l'avons vu, un appel d'air.

#### Le capital culturel de la mère

Des approches partielles sur des petits échantillons ou populations particulières [9] avaient fait pressentir l'importance du niveau culturel de la *mère* sur les études des enfants. La question est reprise ici sur une plus large échelle et les résultats sont frappants. Le diplôme de la mère joue un rôle très sensible sur la destinée scolaire des enfants, et ceci dans tous les milieux. Examinons par exemple comment varie la proportion de bacheliers selon le milieu d'origine. En haut de la hiérarchie, les enfants dont le père est professeur : deux tiers d'entre eux ont le bac. Mais cette proportion n'est qu'une moyenne : lorsque la mère n'a aucun diplôme ou le seul certificat d'études, un tiers seulement sont bacheliers, mais lorsque la mère est ellemême diplômée de l'enseignement supérieur, neuf sur dix sont bacheliers. L'éventail est également très ouvert dans la classe ouvrière. Quelle chance ont les enfants d'un ouvrier ayant le CAP d'avoir décroché le bac ? Très faible, si leur mère n'avait aucun diplôme (3 % des garçons, 7 % des filles), nettement plus grande si leur mère avait un diplôme supérieur au certificat d'études (21 % des garçons, 25 % des filles). Comme d'autres travaux l'avaient suggéré [10] [11], le nombre de frères et sœurs, lui aussi, joue parfois un rôle, notamment dans

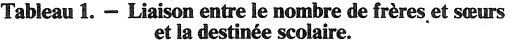

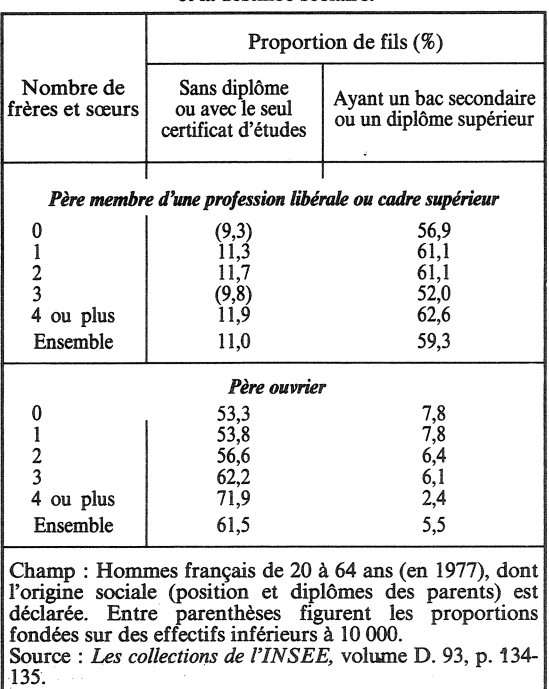

les couches populaires où les grandes fratries seraient un élément défavorable (tableau 1).

Que la destinée scolaire des descendants dépende assez étroitement du niveau scolaire des ascendants, indépendamment de tout autre facteur, c'est-à-dire que joue une sorte d'héritage culturel, trouve une sérieuse confirmation.

Claude THELOT (INSEE) et Michel Louis LEVY

#### **RÉFÉRENCES**

[1] Ces deux enquêtes ont fait l'objet de cinq volumes de la collection Travaux et Documents de l'INED : les numéros 13 (1950), 23 (1954), 54 (1969), 64 (1973) et 83 (1978). Voir aussi « Population et l'enseignement », 1970.

[2] L'ouvrage classique sur le sujet est :

P. Bourdieu et J.-C. Passeron : Les héritiers, Éditions de minuit, 1964. Des travaux récents sont présentés dans la revue Actes de la recherche en sciences sociales.

[3] H. Le Bras : « Les origines d'une promotion de polytechniciens », Population, INED, mai-juin 1983.

[4] J. Desabie : « La mobilité sociale en France », Bulletin de la SEDEIS, novembre 1955.

[5] L'enquête de 1964 a donné lieu à plusieurs volumes ou articles, sous la direction de M. Praderie, notamment : Études et conjoncture, INSEE, nº 2, février 1967.

Celle de 1970 de même, sous la direction de R. Pohl et C. Thélot, notamment : Les collections de l'INSEE, vol. D. 32, 1974.

Voir aussi par D. Bertaux :

« L'hérédité sociale en France », Économie et Statistique, INSEE, nº 9, février 1970.

Destins personnels et structure de classe, PUF, 1977.

Voir aussi : « Mobilité sociale en France », Population et Sociétés, INED, nº 96, novembre 1976.

[6] Volumes D. 91 (1982) et D. 93 (1983) des Collections de l'INSEE. Voir aussi : R. Pohl et J. Solheihavoup : « La transmission du statut social sur deux et trois générations », Économie et statistique, INSEE, nº 144, mai 1982.

[7] R. Erikson, J. Goldthorpe, L. Portocarero : « Inter-<br>generational class mobility in three western European Societies. England, France, Sweden », The British Journal of Sociology, vol. XXX, n° 4, décembe 1979.

[8] C. Thélot : Tel père, tel fils ?, Dunod, 1982.<br>
[9] J. Fourastié : Enquête sur la scolarité d'enfants<br>
appartenant à des milieux favorisés, Conservatoire national des arts et métiers, 1977.

[10] M. Bresard : « Mobilité sociale et dimension de la famille », Population, INED, nº 2, 1950, p. 533-566. (Voir aussi Alain Girard, Population, 1951, p. 103-124.)

[11] N. Tabard : « Réflexions sur la relation féconditémobilité sociale », Consommation, CREDOC, 1983, nº 3, p. 61-69.

## **POPULATION**

Nº 4-5 - 1983

\*\*\* : Douzième rapport sur la situation démographique de la France.

Rémy CLIGNET: L'influence du concept de cohorte sur la démographie des pays en voie de développement.

France MESLÉ : Cancer et alimentation : le cas des cancers de l'intestin et du rectum.

Jean-Paul SARDON : Le mouvement saisonnier de la mortalité infantile : une mesure impossible ? Louis HENRY et Didier BLANCHET : La popula-

tion de l'Angleterre de 1541 à 1871.

Alain MONNIER : La conjoncture démographique : l'Europe et les pays développés d'outre-mer.

#### **SANTE**

#### Les causes de décès en 1982

En 1982 (statistiques provisoires), l'INSERM a enregistré 539 504 décès (1) soit 11 592 de moins qu'en 1981 (tableau). Comme entre-temps la population française a augmenté de 0,5 %, ce recul de 2 % du nombre total de décès reflète une baisse de 2,5 % du taux brut de mortalité.

Cette baisse de la mortalité a tout d'abord une origine conjoncturelle. L'année 1981 avait en effet été marquée par une légère épidémie de grippe, se traduisant non seulement par un triplement du

(1) INSERM, Statistique annuelle des causes médicales de décès, année 1982, résultats provisoires, France. Le Vésinet.

Le nombre quasiment définitif de<br>décès en 1982, tel qu'enregistré par<br>l'INSEE est 543 160, soit 3 656 de plus que de bulletins de causes de décès<br>parvenus à l'INSERM (Institut national de la Santé et de la Recherche médicale).

nombre de décès par *grippe* (2 942 en 1981 au lieu de 1 034 en 1980 et 1062 en 1979), mais aussi par la recrudescence des autres maladies de l'appareil respiratoire (34 447 en 1981 au lieu de 32 355 en 1980). En 1982, le nombre (provisoire) de décès par grippe retombe à 594 soit, par rapport à<br>1981, une chute de 80 % ! Les autres maladies de l'appareil respiratoire suivent avec 2 904 décès de moins qu'en 1981, soit un recul de 8 %. Au total, la réduction de la mortalité attribuable au fait que 1981 était affectée par la grippe, s'élève à plus de 5 000 décès, soit la moitié de la différence totale entre 1981 et 1982.

L'autre moitié est due à la poursuite d'évolutions plus durables. Les tumeurs malignes de l'œsophage et celles de l'appareil respiratoire continuent d'augmenter de 3 % d'une année sur l'autre, mais en nombre de décès, les tumeurs de l'appareil respiratoire comptent plus  $(711)$  que celles de l'œsophage (178). En revanche, les tumeurs de l'estomac diminuent de 4 %, les autres tumeurs évoluant très peu.

Les reculs les plus importants viennent des maladies cardio-vasculaires. Le nombre de décès diminue de 2 600 pour les maladies cérébrovasculaires  $(-4, %),$ de 1750 pour les maladies du<br>
cœur  $(-1,5\%)$  et de 160 pour les autres maladies de l'appareil circulatoire  $(-1 \%)$ . Mais il faut<br>noter aussi des gains importants<br>du côté des *maladies de l'appareil* digestif  $(-4 \%)$  et surtout de l'alcoolisme et de la cirrhose du foie  $(-5 \%)$  soit, respectivement, 910 et 830 décès en moins.

Curieusement, le nombre de décès résultant de cause mal définie ou non déclarée, a augmenté de 1981 à 1982 (+ 2,6 %). Or l'effectif de cette rubrique était déjà assez élevé en 1981, peut-être en raison<br>de la grippe. Mais il est possible<br>qu'en 1982, la différence entre statistique provisoire et statistique définitive, qui porte surtout sur les causes mal définies, soit nettement plus faible que les années précédentes. Les résultats définitifs seront disponibles vers juin 1984.

**Jacques VALLIN** 

Tableau 1 - Décès par cause depuis 1979

| Cause                                                          | 1979    | 1980    | 1981    |         | 1982    | Variation de<br>1981 à 1982     |                  |
|----------------------------------------------------------------|---------|---------|---------|---------|---------|---------------------------------|------------------|
|                                                                | (d)     | (d)     | (d)     | (p)     | (p)     | Absolue                         | Relative $(\%)$  |
| Tuberculose<br>Autres maladies                                 | 1686    | 1604    | 1621    | 1618    | 1434    | 184<br>--                       | $-11$            |
| infectieuses et parasitaires                                   | 5 1 4 8 | 5 3 7 4 | 5 5 20  | 5 5 0 4 | 5421    | 83                              | $\mathbf{1}$     |
| Grippe                                                         | 1 0 6 2 | 1034    | 2942    | 2933    | 594     | 2 3 3 9<br>-                    | 80<br><u>.</u>   |
| Autres mal. app. respirat.                                     | 30 733  | 32 355  | 34 477  | 34 453  | 31 549  | 2 9 0 4<br>-                    | 8<br>-           |
| Tumeurs                                                        | 127 423 | 128 685 | 130 923 | 130 968 | 131 317 | 349<br>+                        | 0,2<br>$\ddot{}$ |
| dont :                                                         |         |         |         |         |         |                                 |                  |
| æsophage                                                       | 5430    | 5 3 3 5 | 5 1 1 9 | 5 1 1 1 | 5 2 8 9 | 178<br>$\ddot{}$                | 3<br>$\ddot{}$   |
|                                                                | 9020    | 8650    | 8482    | 8469    | 8 1 2 2 | 347<br>-                        | 4<br>-           |
| reste app. digestif                                            | 35 546  | 35 602  | 36 041  | 36 020  | 35816   | 204<br>-                        | 0,6<br>-         |
| appareil respiratoire                                          | 21916   | 22 319  | 23 192  | 23 189  | 23 900  | 711<br>$\div$                   | 3<br>$\ddot{}$   |
|                                                                | 8607    | 8508    | 9048    | 9074    | 9154    | 80<br>$\ddot{}$                 | 0.9<br>$\ddot{}$ |
| utérus et ovaires                                              | 6 1 1 7 | 6165    | 6 1 2 9 | 6 160   | 6166    | $\ddot{}$<br>6                  | $+$<br>0,0       |
|                                                                | 6577    | 6834    | 7 1 24  | 7154    | 7187    | 33<br>$\ddot{}$                 | $+$<br>0,5       |
| toutes autres tumeurs                                          | 34 210  | 35 272  | 35 788  | 35 791  | 35 683  | 108                             | 0,3<br>-         |
| Mal. système nerveux et                                        |         |         |         |         |         |                                 |                  |
| organes des sens                                               | 16 650  | 16 065  | 17828   | 17886   | 18 0 20 | 134<br>$\ddot{}$                | 0,7<br>$\div$    |
| Mal. cérébrovasculaires                                        | 66 228  | 67 58 6 | 66 982  | 66878   | 64 28 1 | 2597<br>-                       | 4                |
| Maladies du cœur                                               | 117730  | 119 535 | 117736  | 117 674 | 115 923 | 1751<br>-                       | 1,5              |
| Autres mal. de l'appareil                                      |         |         |         |         |         |                                 |                  |
| circulatoire                                                   | 17 345  | 17 29 5 | 17 5 54 | 17 544  | 17383   | 161<br>$\overline{\phantom{a}}$ | 0,9              |
| Mal. appareil digestif                                         | 20 678  | 20735   | 20885   | 20868   | 19 9 30 | 938<br>-                        | 4                |
| Alcoolisme et cirrhose                                         |         |         |         |         |         |                                 |                  |
|                                                                | 19078   | 18 301  | 18 010  | 18019   | 17188   | 831<br>-                        | 5                |
| Malformations et causes                                        |         |         |         |         |         |                                 |                  |
| périnatales                                                    | 4610    | 4854    | 4 6 4 2 | 4 6 4 5 | 4382    | 263<br>-                        | 6                |
| Autres maladies                                                | 28 830  | 29 087  | 29 0 85 | 29 0 54 | 28 3 34 | 720<br>-                        | $\overline{2}$   |
| Accidents de la                                                |         |         |         |         |         |                                 |                  |
| circulation                                                    | 11016   | 11 071  | 11 086  | 11 066  | 11052   | 18<br>-                         | 0,2              |
| Autres morts violentes                                         | 39 617  | 39 435  | 39 264  | 39 150  | 39 401  | 251<br>┿                        | 0,6<br>$\ddot{}$ |
| Sénilité                                                       | 8 7 7 1 | 10 164  | 10821   | 10852   | 10730   | 122<br>-                        | 1<br>-           |
| Causes mal définies                                            | 25 200  | 23 9 27 | 25 447  | 21 984  | 22 5 65 | 581<br>$+$                      | 2,6<br>$+$       |
| <b>TOTAL</b>                                                   | 541 805 | 547 107 | 554823  | 551096  | 539 504 | $-11592$                        | 2%               |
| $(d)$ = Statistique définitive, $(p)$ = Statistique provisoire |         |         |         |         |         |                                 |                  |

Directeur-Gérant : Gérard Calot. - C.P. nº 1343 ADEP. Imp. Bayard-Presse, Paris. - Dépôt légal 4<sup>e</sup> trim. 1983. Edité par l'I.N.E.D. : 27, rue du Commandeur, 75675 Paris, Cedex 14. – Tél. : (1) 320.13.45. – CCP Paris 9061-56 H.

Le numéro Abonnement 1 an Abonnement 2 ans Abonnement 3 ans

 $France : F 3,00$  $France : F 30,00$ *France* : F 55,00  $France : F 75,00$ 

Etranger : F 3.80  $Etranger: F 45,00$ Etranger: F 80,00 Etranger: F 105,00